# Matlab - Einfuhrungskurs ¨

zur Vorlesung Einführung in die Numerische Mathematik

```
Ubungsaufgaben ¨ Datum: 24.10.2006, 25.10.2006
```
## Aufgabe 1 (erste einfache Eingaben und Berechnungen):

Berechnen Sie folgende Aufgaben mit Matlab, bzw. geben Sie die folgenden Matrizen und Vektoren in MATLAB ein:

a) 
$$
z = 3 + 2i
$$
  
\nb)  $x = 2z - 2/3$   
\nc)  $y = xz$   
\nd)  $y = x/z$   
\ne)  $A = \begin{pmatrix} 1 & -1 & 4 \\ 3 & -2 & 0 \\ 3 & 3 & 3 \end{pmatrix}$   
\nf)  $w = \begin{pmatrix} -3.5 \\ 1/3 \\ 1.5 \end{pmatrix}$   
\ng)  $v = \begin{pmatrix} 2 & 1 & -2 \end{pmatrix}$ 

Lassen Sie sich die Variablen mit 16 Stellen ausgeben. Speichern Sie den Satz Variablen unter dem Namen VariablensatzAufgabe1.mat in das Verzeichnis MatlabKurs. Löschen Sie die Variablen aus Ihrem Workspace und importieren Sie den gespeicherten Variablensatz. Stellen Sie das Format wieder auf eine fünfstellige Ausgabe um.

# Aufgabe 2 (Arithmetische Operationen mit Vektoren und Matrizen):

Geben Sie folgende Werte in MATLAB ein:

$$
A = \begin{pmatrix} 4 & 2i & 1 \\ 1/2 & 0 & 6 \\ 2 & -1 & 8i \end{pmatrix}, b = \begin{pmatrix} 7+4i \\ 18.5 \\ 24i \end{pmatrix}, B = \begin{pmatrix} 1 & 0 & 1 \\ -1 & 1 & 1 \\ -1 & 1 & 0 \end{pmatrix}
$$

a) Berechnen Sie die Lösung x des Gleichungssystems  $Ax = b$ .

- b) Berechnen Sie  $A^t$ ,  $\bar{A}^t$ .
- c) Berechnen Sie das Skalarprodukt  $\langle b, b \rangle$ .
- d) Berechnen Sie das Matrixprodukt  $AB$ , erhöhen Sie jedes Matrixelement von A um 2i, potenzieren sie jedes Matrixelement von A mit dem korrespondierenden von B.

## Aufgabe 3 (Arithmetische Operationen mit Vektoren und Matrizen):

Gegeben seien a=[5 -4 0], b=[10 7 2] und die Matrix A=[ 3 9 4; 18 5 0]. Welche der folgenden Anweisungen werden Ergebnisse liefern, welche Anweisungen sind falsch? Überlegen Sie sich Ihre Antwort, bevor Sie die Anweisungen in Matlab eingeben!

a) 
$$
a+b
$$
  
\nb)  $A+b$   
\nc)  $A-[a',b']'$   
\nd)  $a*b$   
\ne)  $x=[A; b]\setminus a'$   
\nf) b.\*a  
\ng)  $A+[a;b]$   
\nh) a.^b

### Aufgabe 4 (Matrixspielereien mit dem :-Operator):

Definieren Sie die Variablen

$$
x = (3 \ 1 \ 5 \ 7 \ 9 \ 2 \ 6), \ \ A = \left(\begin{array}{rrr} 2 & 7 & 9 & 7 \\ 3 & 1 & 5 & 6 \\ 8 & 1 & 2 & 5 \end{array}\right).
$$

Interpretieren Sie die Ergebnisse folgender Befehle:

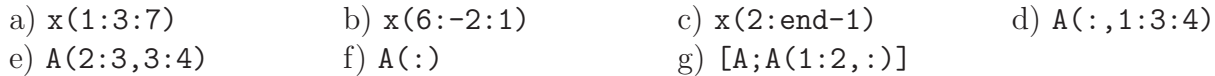

### Aufgabe 5 (Matrixspielereien mit dem :-Operator):

- a) Erzeugen Sie einen Vektor, der die gerade ganzen Zahlen zwischen 41 und 89 in absteigender Reihenfolge enthält.
- b) Nutzen Sie die Matlab Hilfe. Wie wird in Matlab die Einheitsmatrix generiert? Bilden Sie die folgende Matrix mit Hilfe von Blöcken

$$
\left(\n\begin{array}{cccc}\n1 & 3 & 0 & 0 & 0 \\
2 & 0 & 3 & 0 & 0 \\
3 & 0 & 0 & 3 & 0 \\
4 & 0 & 0 & 0 & 3 \\
2 & 4 & 6 & 8 & 10\n\end{array}\n\right)
$$